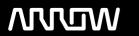

# **Enterprise Computing Solutions - Education Services**

# **TRAINING OFFERING**

Du kan nå oss här

Kronborgsgränd 7, 164 46 Kista

Email: edu.ecs.se@arrow.com Phone: +46 8 555 188 00

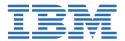

# **IBM MQ V9.1 System Administration**

CODE: LENGTH: PRICE:

ZM156G 40 Hours kr19.015.00

## **Description**

This self-paced course with hands-on exercises is also available as classroom course *IBM MQ V9.1 System Administration* (WM156G).

This course teaches you how to customize, operate, administer, and monitor IBM MQ on-premises on distributed operating systems. The course covers configuration, day-to-day administration, problem recovery, security management, and performance monitoring. In addition to the recorded lectures, the hands-on exercises provide practical experience with distributed queuing, working with MQ clients, and implementing clusters, publish/subscribe messaging. You also learn how to implement authorization, authentication, and encryption, and you learn how to monitor performance.

Note: This course does not cover any of the features of MQ for z/OS or MQ for IBM i.

### **Objectives**

After completing this course, you should be able to:

- Describe the IBM MQ deployment options
- · Create and manage queue managers, queues, and channels
- Use the IBM MQ sample programs and utilities to test the IBM MQ network
- · Configure distributed queuing
- Configure MQ client connections to a queue manager
- Define and administer a queue manager cluster
- Administer Java Message Service (JMS) in MQ
- Implement basic queue manager restart and recovery procedures
- Use IBM MQ troubleshooting tools to identify the cause of a problem in the IBM MQ network
- Manage IBM MQ security
- . Monitor the activities and performance of an IBM MQ system

#### **Exercises**

- Exercise 1: Getting started with IBM MQ
- Exercise 2: Working with IBM MQ administration tools
- Exercise 3: Implementing distributed queuing
- Exercise 4: Connecting an IBM MQ client
- Exercise 5: Implementing a basic cluster
- Exercise 6: Configuring publish/subscribe message queuing
- Exercise 7: Controlling access to IBM MQ
- Exercise 8: Securing channels with TLS
- Exercise 9: Implementing connection
- Exercise 10: Running an IBM MQ trace
- Exercise 11: Using a media image to restore a queue
- Exercise 12: Backing up and restoring IBM MQ object definitions
- Exercise 13: Monitoring IBM MQ for performance
- Exercise 14: Monitoring resources with the IBM MQ Console

#### **Audience**

This course is designed for technical professionals who require the skills to administer IBM MQ.

#### **Prerequisites**

- Basic knowledge of IBM MQ concepts and features
- Some knowledge of TCP/IP configuration
- · Basic experience with Windows 2016 system administration

# **Programme**

- Introducing IBM MQ
- · Exercise: Getting started with IBM MQ
- Working with IBM MQ administration tools
- Exercise: Working with IBM MQ administration tools
- · Configuring distributed queuing
- Exercise: Implementing distributed queuing
- · Managing clients and client connections
- Exercise: Connecting an IBM MQ client
- · Advanced IBM MQ client features
- · Working with queue manager clusters
- Exercise: Implementing a basic cluster
- · Publish/subscribe messaging
- Exercise: Configuring publish/subscribe message queuing
- Implementing basic security in IBM MQ
- Exercise: Controlling access to IBM MQ
- Securing IBM MQ channels with TLS
- Exercise: Securing channels with TLS
- Authenticating channels and connections
- Exercise: Implementing connection authentication
- Supporting JMS with IBM MQ
- · Diagnosing problems
- Exercise: Running an IBM MQ trace
- Backing up and restoring IBM MQ messages and object definitions
- Exercise: Using a media image to restore a queue
- Exercise: Backing up and restoring IBM MQ object definitions
- High availability
- Monitoring and configuring IBM MQ for performance
- Exercise: Monitoring IBM MQ for performance
- Exercise: Monitoring resources with the IBM MQ Console

## **Session Dates**

| Date        | Location | Time Zone | Language | Туре                | Guaranteed | PRICE       |
|-------------|----------|-----------|----------|---------------------|------------|-------------|
| 21 Nov 2024 |          |           | English  | Self Paced Training |            | kr19,015.00 |

#### Ytterligare information

Denna utbildning finns också som utbildning på plats. Kontakta oss för mer information.